# **ExecuTrain**

 $\boldsymbol{\prime}$ 

## Impulsamos tu talento tecnológico

- Aplicaciones Móviles
- Colaboración
- **Mejores Practicas**
- **Sistemas Operativos**

Tel: 33 3647 6622 ventas@executrain.com.mx www.executrain.com.mx

- Bases de datos α
- **Cloud Computing**
- Office
- Virtualización
- **Big Data**
- Desarrollo
- Seguridad

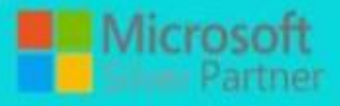

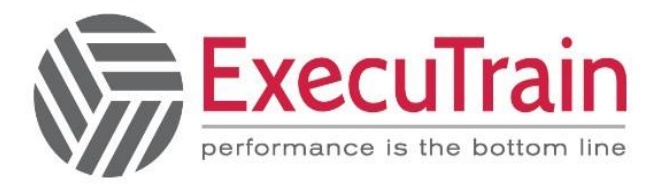

# **¿Por qué ExecuTrain?**

ExecuTrain es un proveedor de entrenamiento corporativo a nivel internacional y líder mundial en la capacitación empresarial. Contamos con 28 años y más de 62 mil personas capacitadas en zona occidente.

#### **¿Por qué ExecuTrain?**

Te guiamos en la definición de tus requerimientos de capacitación, en las diferentes etapas:

- Detección de necesidades, evaluación de conocimientos, plan de capacitación y seguimiento posterior para elegir el plan de capacitación como tú lo necesitas.
- El más amplio catálogo de cursos, desde un nivel básico hasta los niveles de conocimientos más especializados.
- En ExecuTrain el material y la metodología están diseñados por expertos en aprendizaje humano. Lo que te garantiza un mejor conocimiento en menor tiempo.
- Tú puedes confiar y estar seguro del aprendizaje porque nuestro staff de instructores es de primer nivel, algunos de los cuales son consultores en reconocidas empresas.
- No pierdas tu tiempo, los cursos están diseñados para un aprendizaje práctico.
- Nuestra garantía: Nuestro compromiso es que tú aprendas, si no quedas satisfecho con los resultados del programa, podrás volver a tomar los cursos hasta tu entera satisfacción o la devolución de tu dinero.

#### **Modalidad de servicio**

- Cursos de Calendario
- Cursos Privados: On site y en nuestras instalaciones.
- Cursos Personalizados: Adaptamos el contenido del curso y su duración dependiendo de la necesidad del cliente.
- E-Training: cursos a distancia de forma interactiva, mejorando la capacidad de aprendizaje de nuestros participantes guiados por un instructor en vivo.

Impulsamos tu talento tecnológico

www.executrain.com.mx

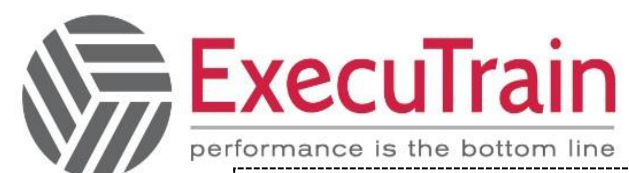

**Duración Presencial: 16 hrs Duración Online: 18 hrs** 

## Excel / **Manejo Experto**

Los participantes aprenderán a ordenar y manejar listas de datos; filtrar y consultar datos; emplear esquemas en los libros de trabajo, funciones de búsqueda y bases de datos así como Tablas dinámicas. Dentro del curso los ejercicios incluyen el manejo de tablas de datos y escenarios para realizar proyecciones; el uso del Buscar objetivo, el Solver y las Herramientas para Análisis de datos. Adicionalmente aprenderán a cómo crear y emplear macros y a importar/exportar información y documentos. Además de manejar temas como el uso de características de grupo y trabajo. Al finalizar podrás ver demos sobre las herramientas Power de Excel y conocer su potencia.

#### **Audiencia**

 A usuarios de Microsoft Excel que están familiarizados con funciones intermedias y desean aprender las características avanzadas del software.

#### **Al finalizar el curso**

- Ordenar y Manejar datos en listas
- **•** Filtrar y consultar datos
- Utilizar esquemas en hojas de trabajo
- Utilizar las funciones de búsqueda y de base de datos
- Utilizar Tablas Dinámicas para mostrar datos y presentarlos en gráficos
- Utilizar tablas de datos y escenarios para realizar proyecciones de datos
- Utilizar el Buscador de Objetivos, el Solver, y las Herramientas de Análisis para analizar datos
- Auditar hojas de trabajo
- Proteger hojas y libros de trabajo

Impulsamos tu talento tecnológico

}

www.executrain.com.mx

#### **Módulos**

#### **Trabajar con Datos en Listas**

- Comprender Las Listas de Datos
- Ordenar Datos
- o Realizar una Ordenación Simple
- o Realizar una Ordenación Compleja
- Crear Subtotales
- o Puntos Clave para Recordar
- Utilizar la Validación de Datos
- o Restringir Celdas a Números, Fechas u Horas
- o Restringir Celdas a una Lista de Valores
- o Mostrar un Mensaje de Error

#### **Filtrar y Consultar Datos**

- Filtrar Datos
- o Utilizar el Autofiltro
- o Filtrar con un Solo Criterio de Comparación
- Trabajar con el Filtro Avanzado
- Realizar Consultad Web
- Realizar consultas a Bases de Datos
- Trabajar con Funciones de Base de Datos

#### **Trabajar con Tablas Dinámicas**

- Crear Tablas Dinámicas
- o Comprender Tablas Dinámicas
- Editar Tablas Dinámicas
- o Actualizar Información en una Tabla Dinámica
- o Agregar Campos a una Tabla Dinámica
- Modificar Tablas Dinámicas
- o Agrupar Datos de Tablas Dinámicas
- o Agregar Filtro de Informe
- Crear tablas dinámicas de origen múltiple
- Crear gráficos dinámicos
- Insertar Segmentación de Datos
- Mostrar Distintos Cálculos en los Campos de Valores

• Crear Páginas Web

#### **Realizar Proyecciones de Datos**

- Resolver Problemas Y-Si
- o Utilizar Tablas de Datos
- Crear y Manejar Escenarios
- o Crear Escenarios
- o Mostrar Escenarios
- o Modificar un Escenario
- o Eliminar un Escenario
- o Crear un Resumen de Resultados de Escenarios

#### **Analizar Datos**

- Trabajar con la Función Buscar Objetivo
- Trabajar con Solver
- o Trabajar con Solver
- Utilizar las herramientas de Análisis

#### **Trabajar con Macros**

- Trabajar con Macros
- o Grabar Macros
- o Ejecutar Macros
- o Asignar Macros
- Manejar Macros
- o Modificar Macros
- o Cambiar el Nombre de las Macros
- o Eliminar Marcos

#### **Importar y Exportar información**

- Importar y Exportar Documentos o Importar Documentos desde Otras Aplicaciones o Importar Archivos de Texto o Importar una Tabla desde un Archivo HTML
- Pegar Información de Otros Programas
- Insertar Objetos
- o Insertar Nuevos Objetos
- o Insertar Objetos Existentes
- o Insertar Objetos XML
- o Modificar Objetos

#### **Utilizar Excel en un grupo de Trabajo**

- Enviar Documentos a Otros Usuarios
- o Enviar un Documento a un Destinatario de Correo como Datos Adjuntos
- o Enviar un Documento en el Cuerpo de un Mensaje
- o Compartir un archivo en la nube
- Trabajar con Comentarios de Celda
- o Agregar Comentarios a las Celdas
- o Leer Comentarios
- o Formatear Comentarios
- Compartir Libros de Trabajo
- o Distribuir Libros Compartidos
- o Combinar Múltiples Copias de un Libro de Trabajo
- o Desactivar el Uso Compartiendo de Libros

#### **Anexos: Demostración de Herramientas Quick Powerful Graphics de Excel**

- DEMOSTRACIÓN DE LA HERRAMIENTA POWER VIEW
- DEMOSTRACIÓN DE LA HERRAMIENTA POWER PIVOT
- DEMOSTRACIÓN DE LA HERRAMIENTA POWER QUERY
- DEMOSTRACIÓN DE LA HERRAMIENTA POWER MAP
- DEMOSTRACIÓN DE LA HERRAMIENTA POWER BUSINESS INTELLIGENCE